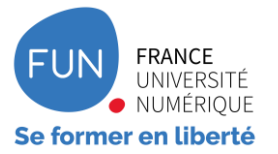

### Séminaire **FUN &** LIGNE E N

29-30 JUIN 2021

PARTENARIAT AVEC F N

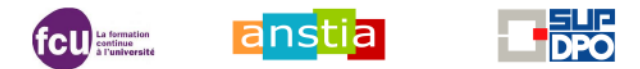

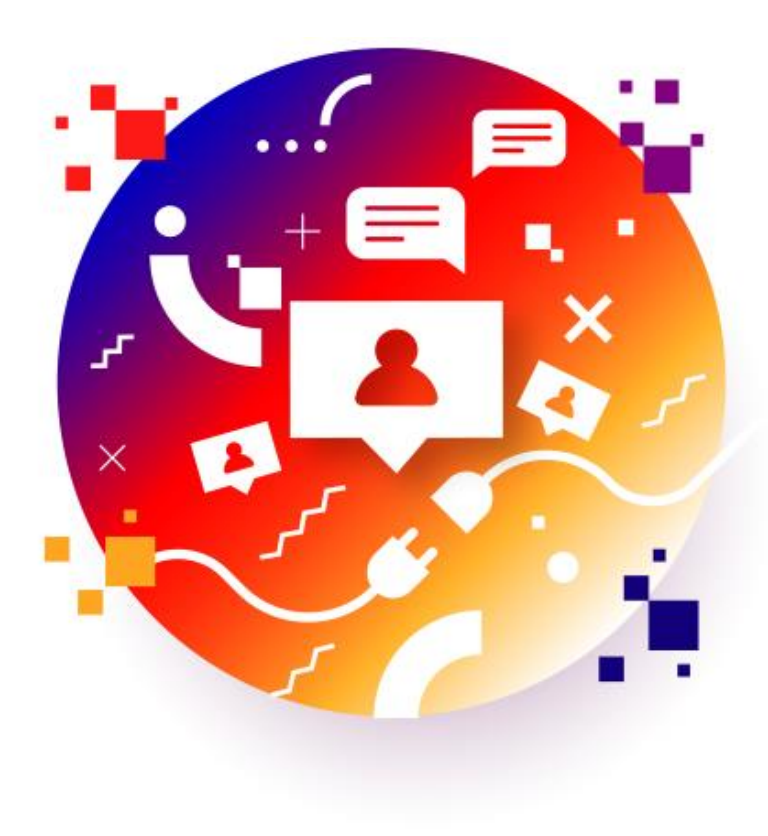

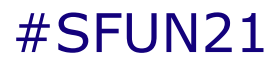

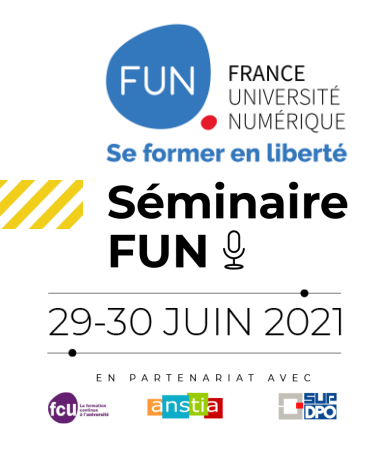

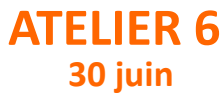

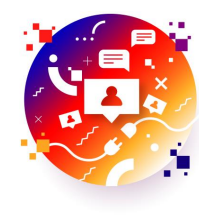

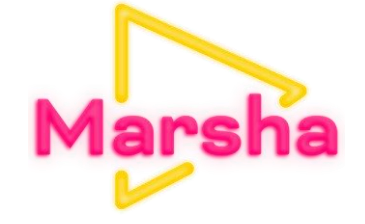

#SFUN21

# ATELIER 6 | **Marsha Live**

**Outil de streaming pour webinaires et classes virtuelles**

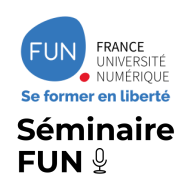

### **Qu'est-ce que Marsha Live ?**

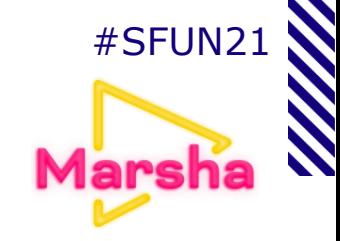

- **Outil de streaming** associé à un **tchat** (équivalent de Youtube Live, Twitch…)
- **Pensé pour l'éducation** (intégration LTI, rôles enseignants-élèves, récupération et mise à disposition dans un LMS, analytics)
- Système **d'enregistrement** intégré et conversion automatique en VOD
- Combiné à **Jitsi** : devient un outil de **webinaire** et (à terme) de **classe virtuelle**
- Développé par FUN en **open source**
- Intégré et activable en un clic depuis un **LMS** ou une **page publique**
- Utilisable également avec OBS Studio pour un usage avancé en webinaire

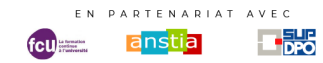

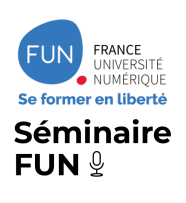

# **Pour quels usages ? Pour**  $*$  **SFUN**

### **Contextes d'utilisation**

- Open edX
- Moodle
- CMS Richie
- N'importe quel LTI Consumer
- Marsha.education (à venir)

### **Exemples de cas d'usage**

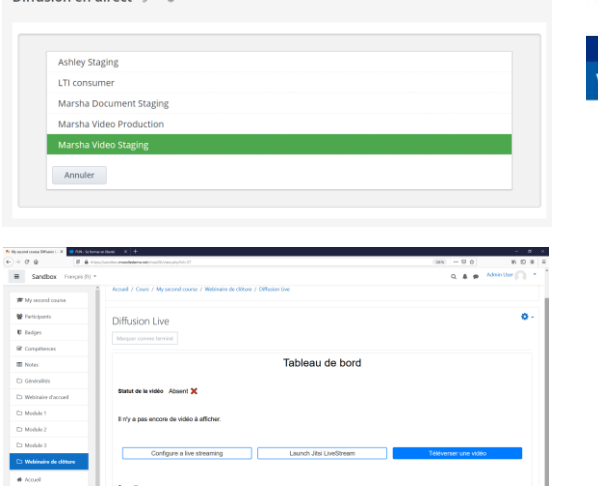

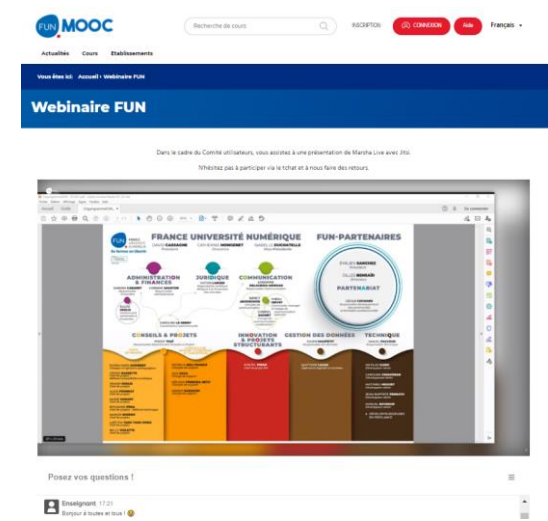

• Live à 18h sur la plateforme Open edX (ou Moodle) pour répondre aux questions des apprenant.e.s

Zone de test / Marsha Live Diffusion en direct

- Webinaire diffusé sur une page d'information publique (site d'université, blog, Richie…)
- A venir : inviter des étudiants spectateurs du live à participer à l'échange (montée sur scène)

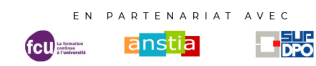

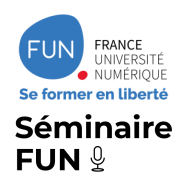

### **Créer un live Jitsi**

- Depuis l'interface de Marsha => **Launch Jitsi LiveStream**
- Lancement de la prévisualisation instantané
- Lancement du streaming depuis le bouton sous la fenêtre
- Sur un LMS, tous les enseignants du cours peuvent rejoindre la présentation et se passer la parole

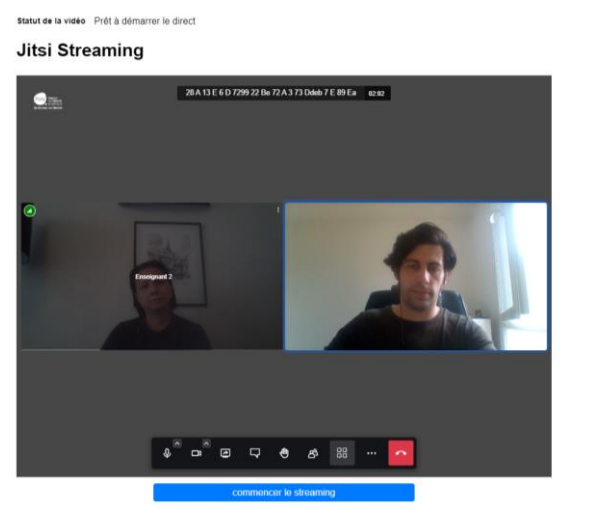

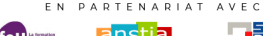

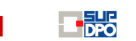

#### Video status Ready to start live Jitsi Streaming

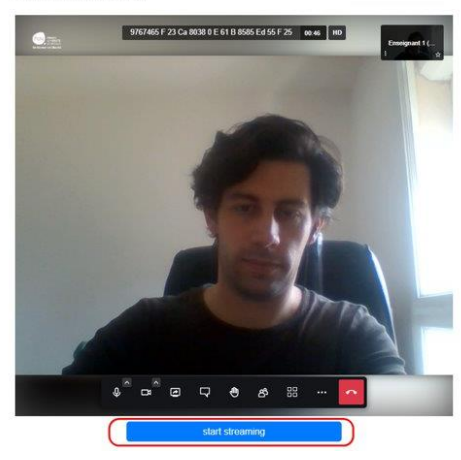

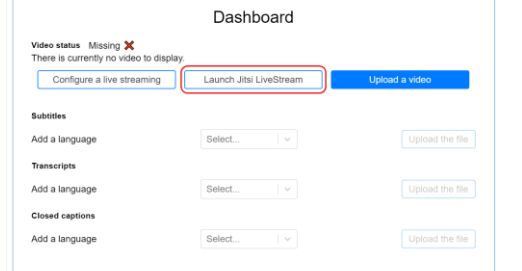

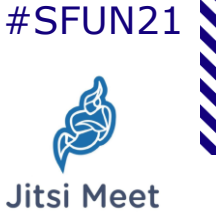

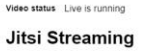

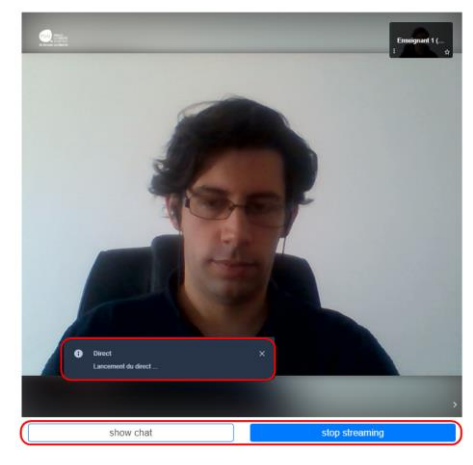

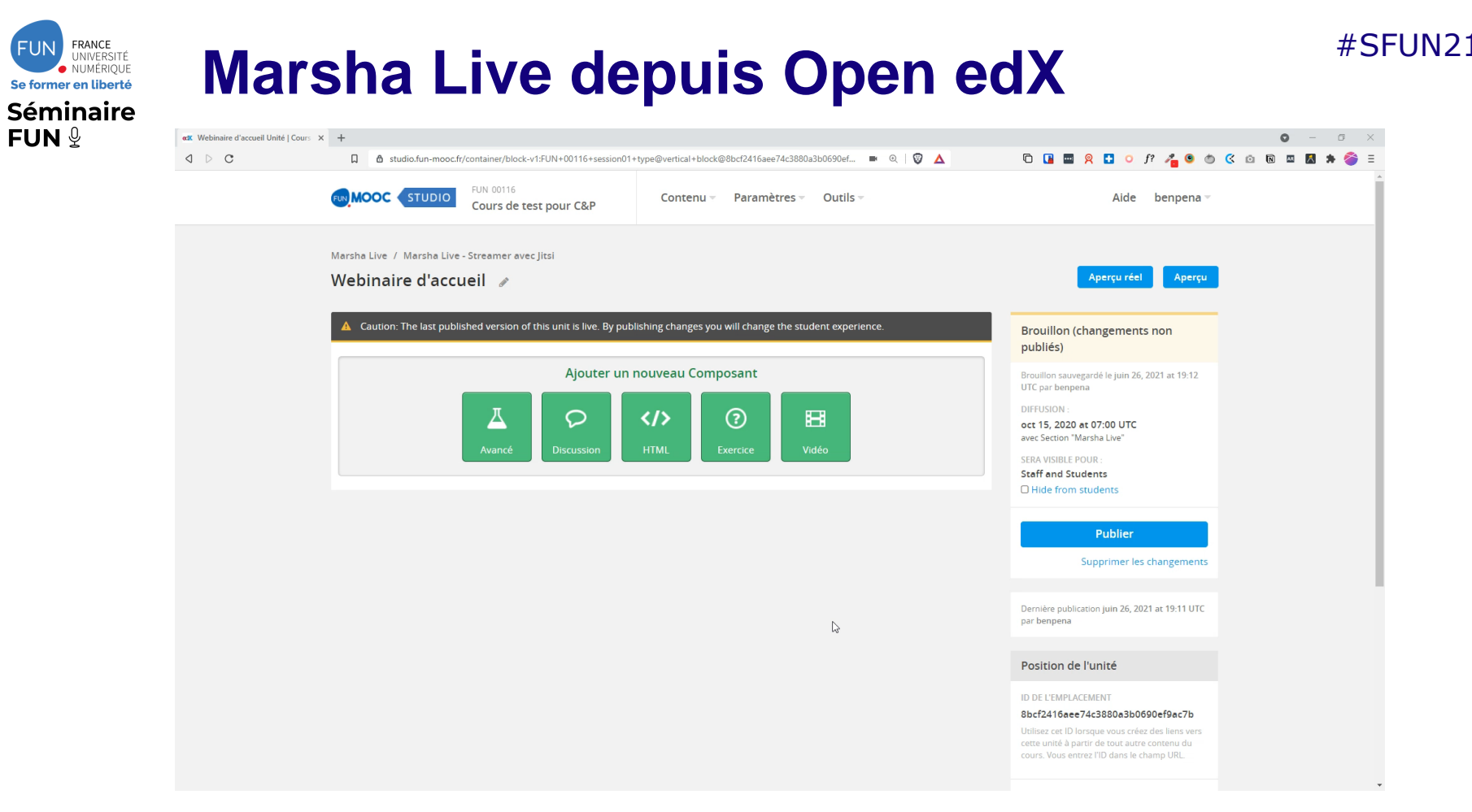

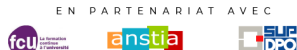

## #SFUN21 **Marsha Live depuis Moodle**

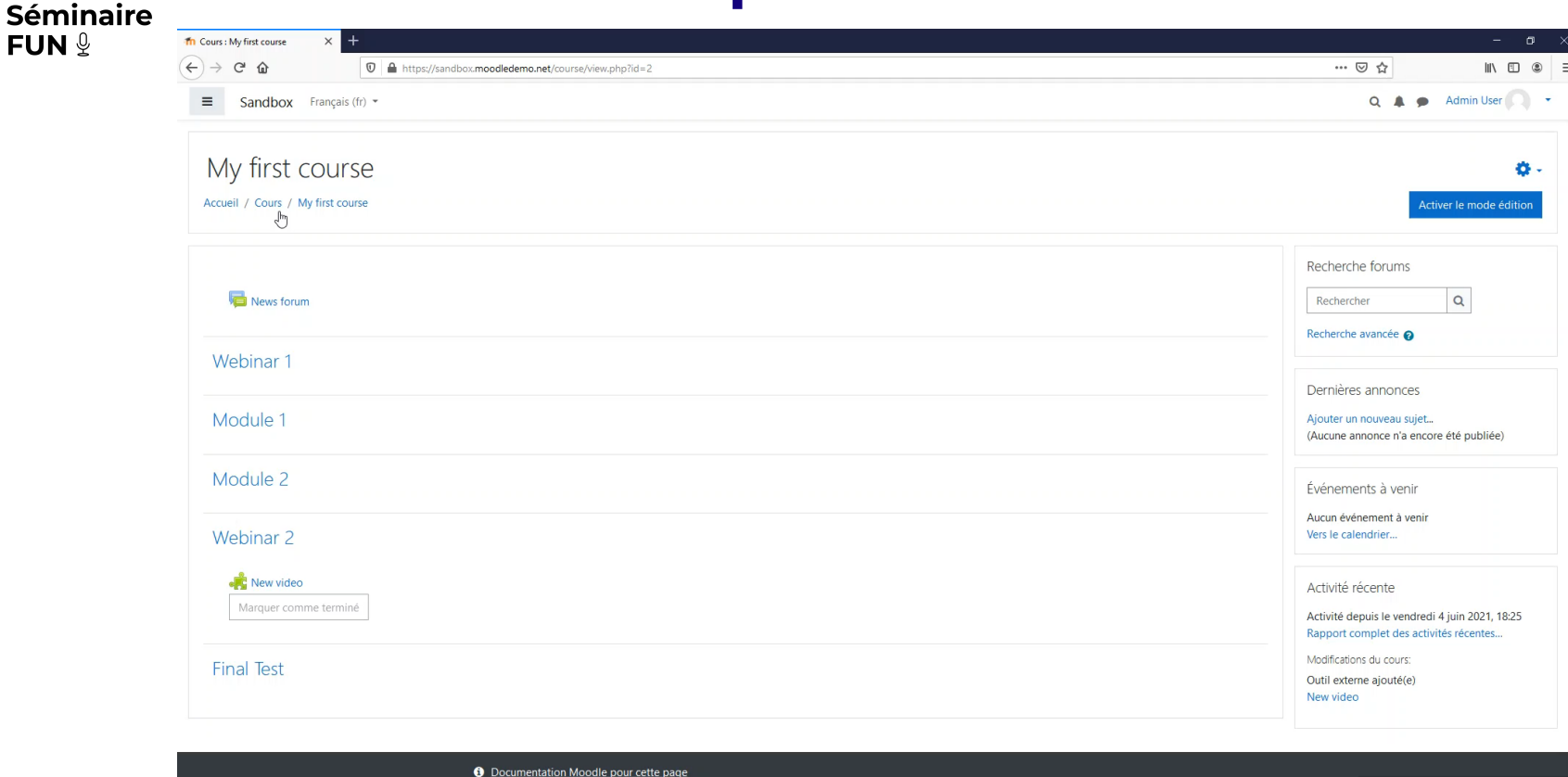

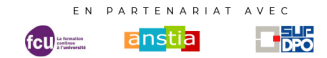

FRANCE<br>UNIVERSITÉ<br>• NUMÉRIQUE Se former en liberté

FUN  $9$ 

This site will be reset in 27 mins 15 secs

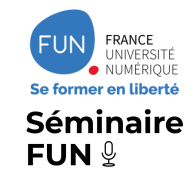

### **Fonctionnalités pour le webinaire**

### **Chat dédié et configurable**

- Renommage
- Attribution de rôles
- Modération

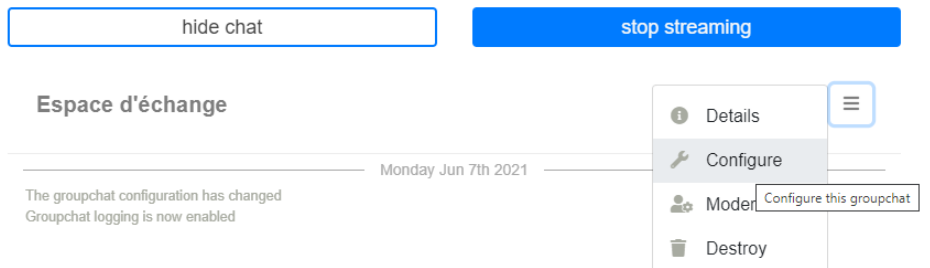

#### **Fonctionnalités Jitsi**

- Sélectionner un arrière-plan
- Partage de caméra
- Partage d'écran (complet, ou fenêtre choisie)
- Apparition à l'écran du présentateur qui s'exprime
- Option de réalisation avec l'option « Tout le monde me suit »

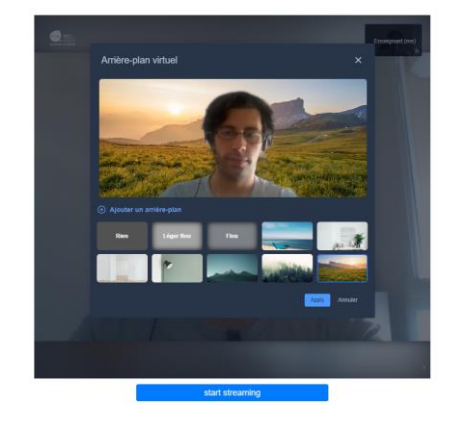

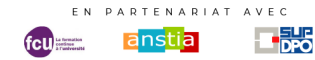

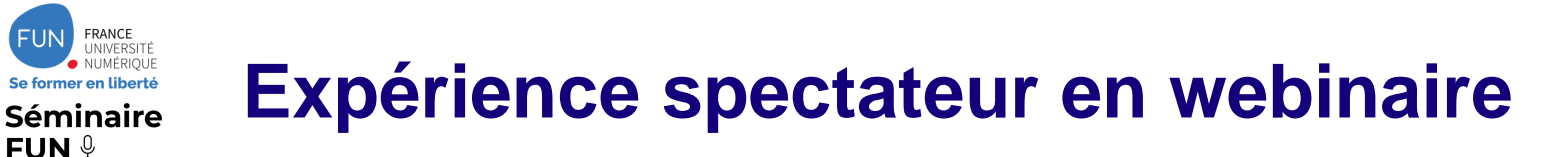

- Visible par un nombre illimité de participants
- Adaptive Bitrate (s'adapte à la connexion de l'utilisateur)
- Echanges via le tchat intégré
- Image en incrustation (mode Picture-In-Picture)

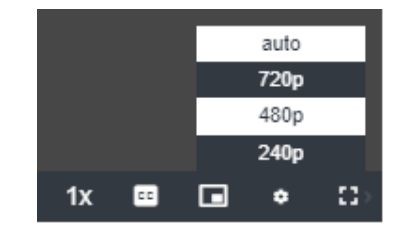

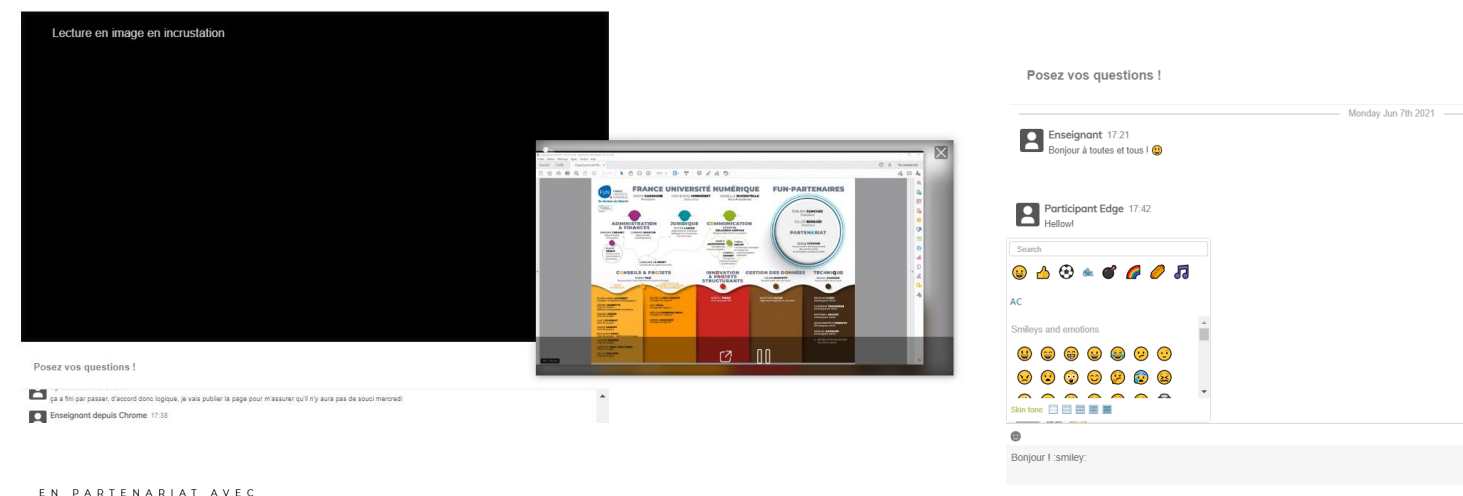

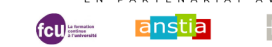

暢

FRANCE

FUN  $9$ 

 $\overline{A}$ 

 $\equiv$ 

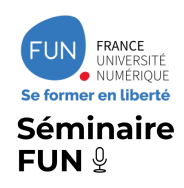

## **Fonctionnalités pour la classe virtuelle**

#### **Les fonctionnalités Jitsi**

- Tchat
- Lever la main
- Partage d'écran
- Modération (couper micro/caméra des autres participants)
- Protection de la salle (mot de passe, salle d'attente)
- Document collaboratif

#### **Nouveauté**

• **Sondage** (coopération Jitsi-FUN - pilote sur meeting.education)

#### **A venir**

- Jusqu'à 500 participants grâce à la pagination
- « Breakout rooms »

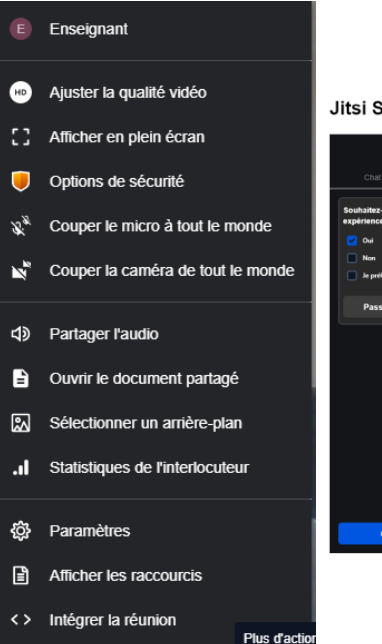

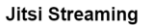

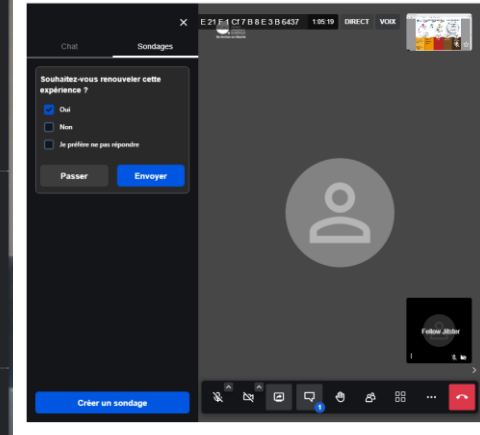

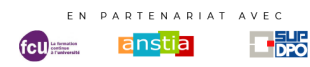

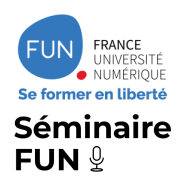

### **Enregistrement et diffusion du live**

#### **A l'arrêt du streaming, la vidéo est convertie en VOD :**

Statut de la vidéo Direct arrêté

Votre vidéo est en cours de conversion en VOD. Le traitement peut prendre jusqu'à une heure. Vous pouvez fermer cette fenêtre et revenir plus tard.

#### **Plusieurs options disponibles :**

- Regarder
- Publier la vidéo
- Télécharger

Statut de la vidéo Disponible √ Votre vidéo est prête à être visionnée. Autoriser le téléchargement de la vidéo

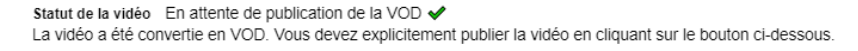

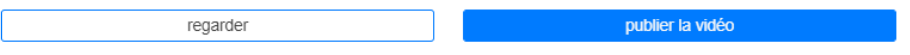

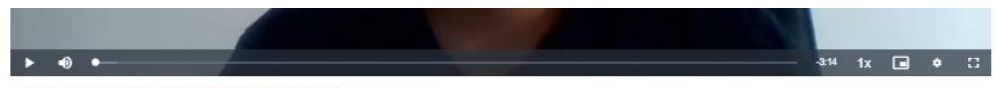

#### Télécharger cette vidéo : 720p (j) / 480p (j)

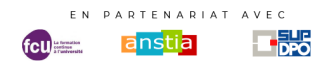

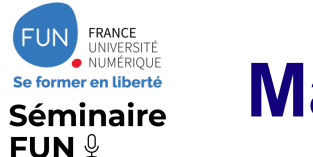

### **Marsha Live + OBS Studio**

**URL et clef de stream pour une utilisation avec OBS Studio**

- **Pour un usage plus poussé en webinaire, comme par exemple :**
- Partager plusieurs fenêtres en même temps
- Prédéfinir des scènes différentes
- Transitionner entre différents écrans

Tableau de bord

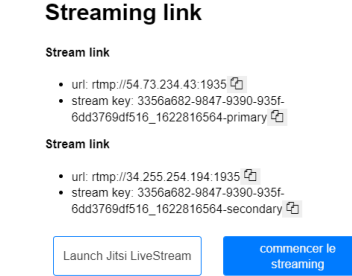

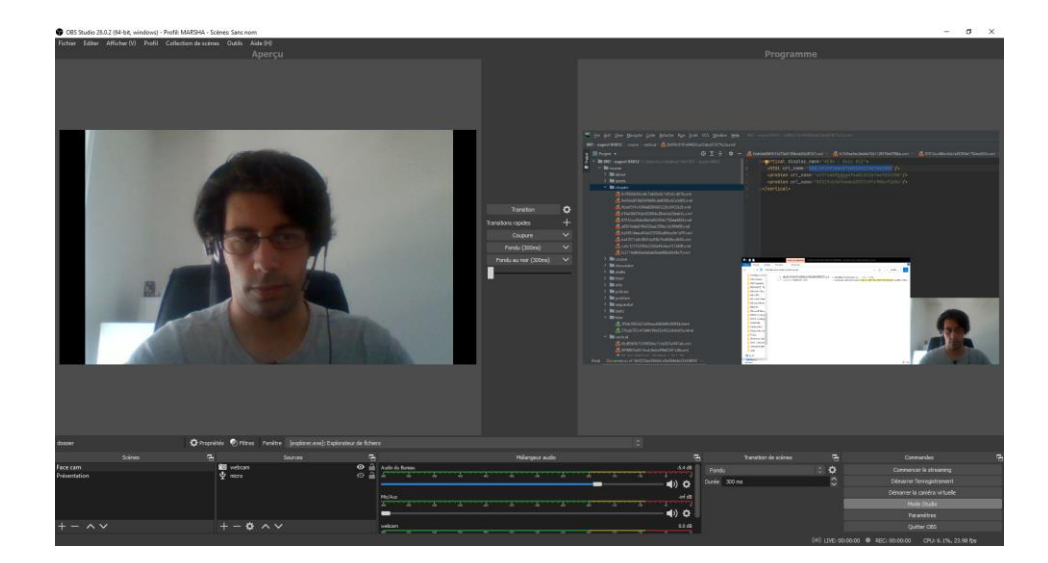

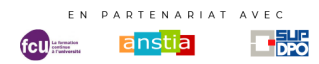

Statut de la vidéo Prêt à démarrer le direct

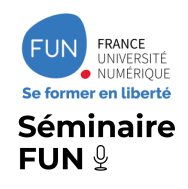

### **Evolutions à venir**

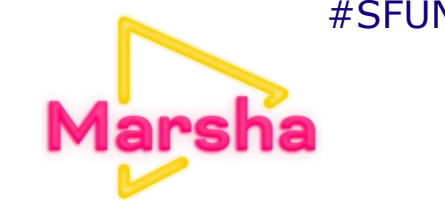

- **Refonte de l'UX**
- **Nouvelles fonctionnalités** intégrées à Marsha
	- Montée sur scène
	- « Breakout Rooms » sur la base de cohortes
	- Liste de présence ou d'émargement
	- **Statistiques**
- **Téléchargement en un clic** des « replay » après diffusion
- **E** Planification : programmer des diffusions, gérer les inscriptions, envoyer des rappels
- Marsha.education : **catalogue VOD et plateforme pour streamer** (connexion en SSO)
- Un même outil **pour tous les usages** (TD, webinaire, « ask me anything », visio...)
- Solution mutualisée : projet plan de relance

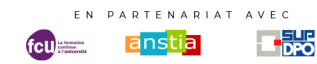